## <<FreeBSD >>

<<FreeBSD >>

- 13 ISBN 9787504721600
- 10 ISBN 7504721603

出版时间:2004-9-1

 $\mathcal{H} = \mathcal{H} \mathcal{H} \mathcal{H}$ 

页数:422

作者:冯宝坤,陈子鸿

PDF

更多资源请访问:http://www.tushu007.com

, tushu007.com

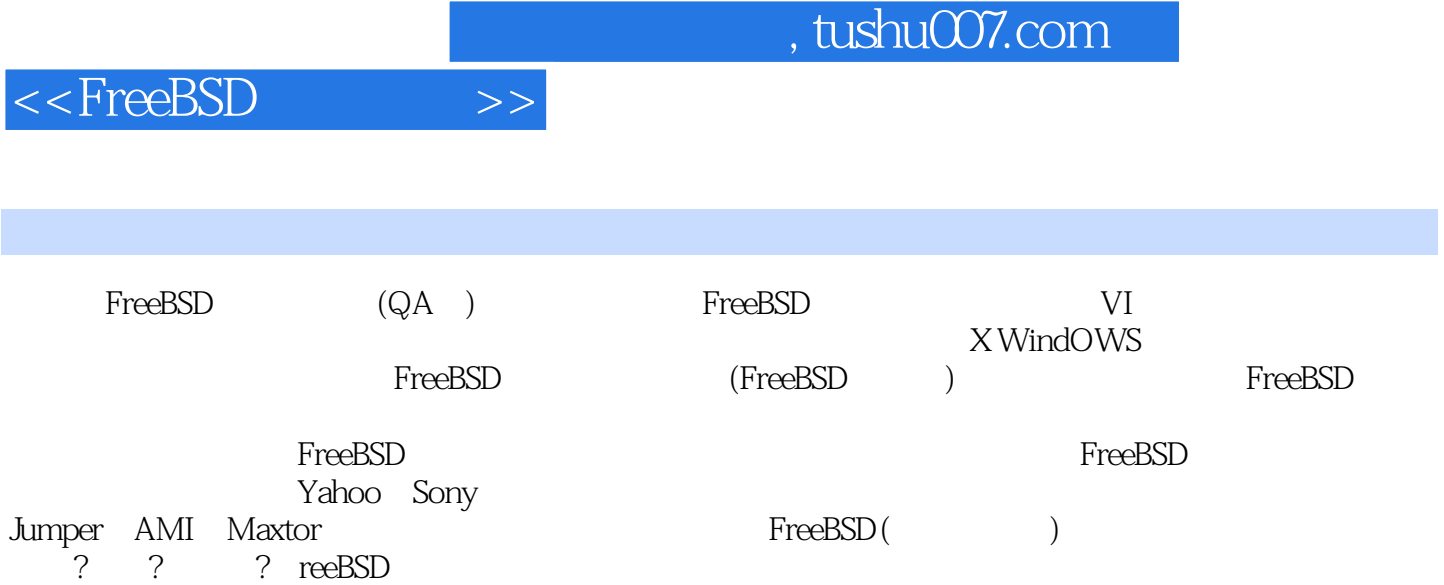

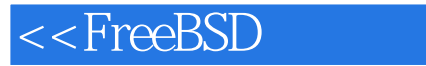

 $\sim$  1 FreeBSD 1.1 FreeBSD 1: UNIX  $\sim$  2: BSD ? 3:FreeBSD 2: 4:FreeBSD 3:2 FreeBSD 3:2 FreeBSD 1: The Parties of the FreeBSD and the ST and the ST and the ST and the ST and the ST and the ST and the ST and the ST and the ST and the ST and the ST and the ST and the ST and the ST and the ST and the ST and the ST and t Photo 3: FreeBSD 2: 4: FreeBSD 2: 1.3 1: GNU'SNOTUNIX? 2: GNU/Linux? 3: BSD ? 1.4 FreeBSD 1: FreeBSD 2: FreeBSD 持7第2章 FreeBSD基本指令 2.1 shell命令 问题1:如何列出目录内容? 问题2:如何在文件系统中移动?  $3 \hspace{1.5cm} ? \hspace{1.5cm} 4 \hspace{1.5cm} ? \hspace{1.5cm} 5 \hspace{1.5cm} 7$  问题6:如何删除文件? 问题7:如何删除空目录? 问题8:如何修改现有文件的最近一次访问和修改时 间? 问题9:如何创建链接? 问题10:shell命令中有哪些参数? 问题11:如何使用元字符和通配符? 2;2  $\frac{1}{2}$  ,  $\frac{2}{2}$  ,  $\frac{3}{2}$ 如何在文本中使用搜索模式? 问题4:如何对文本进行排序? 问题5:如何替换文本中的字符串? 问题6 :如何只显示文本中的特定部分7 问题7:如何格式化文件? 问题8:如何进行输入/输出重定向?第3章  $1 \quad \text{vi} \quad ? \quad 2 \quad \text{vi} \quad ? \quad 3 \quad \text{vi}$ ? 4: Vi ? 5: wi ? 6: Vi ? ? Vi ? 8: Vi ? ? FreeBSD 1 FreeBSD ? 2 FreeBSD ? 5 FreeBSD 5.1 **b** 1 FreeBSD 3: PreeBSD 3: PreeBSD 3: 7 3: FreeBSD ? 4 ? 5 PerceBSD 1: FreeBSD 2: 2: sysinstall a control of the sysinstall a control of the control of the control of the control of the control of the control of the control of the control of the control of the control of the control of the control of the c 问题5:如何选择套装发行版本? 问题6:如何选择安装介质? 问题7:在安装过程中如何配置网络? 问 8: 2: 9: 9: 9: 10: Linux ? 11: 标? 问题12:如何简单配置XServer? 问题13:如何设定默认桌面? 问题14:如何安装附加软件包? 问 题15:如何在开始设定用户? 问题16:如何设置根密码? 问题17:如何退出安装并重启系统? 5.3 其他  $1 \qquad \qquad ? \qquad 2 \qquad \text{FIPS}$  $\begin{array}{ccccccc} \text{?} & 3 & & \text{FIPS} & & \text{?} & 4 & & \text{?} \\ \end{array}$ 5: FreeBSD 7: 6: LILO FreeBSD? 7: 装FreeBSD? 问题8:如何通过NFS安装FreeBSD.9第6章 FreeBSD基本操作 6.1 启动与关闭 问题1:系统 的启动过程如何? 问题2:系统的启动脚本是什么? 问题3:如何登录FreeBSD系统? 问题4:如何  $FreeBSD$  ?  $5$  ?  $62$   $1$  ? 2 用户? 问题3:如何设置超级使用者root? 问题4:什么是登录类别class'9 6.3 Shell的使用 问题1:什么 shell? 2: shell ? 3: shell ? 3: shell ? 3: shell shell,9 5: shell.9 6: shell shell 7 7: shell,9  $\frac{1}{3}$ 8: shell ? 9 ? 10 shell ?6.4 1: The chown the charge of the 2: understanding the 2: understanding the 2: understanding the 2: understanding the charge of the 2: understanding the 2: understanding the 2: understanding the 2: understanding the 2: unders 所有权? 问题4:文件和目录权限的关系如何? 问题5:如何用chmod命令更改文件和目录权限? 问题6 :如何安装和卸载文件系统? 问题7:如何装入和卸载其他操作系统的文件系统? 问题8:如何装入光 盘和软盘文件系统? 问题9:如何快捷装入系统? 问题10:如何维护文件系统? 问题11:如何进行硬盘  $\frac{1}{2}$  2: 2: 2: 2: 3 何调整系统设定? 问题4:如何配置系统时间?6.6 高级管理 问题1:如何查看系统状态? 问题2:如何定 时执行程序? 问题3:如何创建运行一次的作业? 问题4:如何控制访问cron和at命令76.7 安装应用软件 1: Packages? 2: Packages ? 3: PackagesCollection ? 4: packages? 5: packages,9 6: packages ? 6.8 7: 6.8 m  $1 \hspace{1.5cm} ? \hspace{1.5cm} 2 \hspace{1.5cm} ? \hspace{1.5cm} 3 \hspace{1.5cm}$ 

## $<<$ FreeBSD $>>$

a 2: 1: 2:00 not PostScript ? 2:00 not PostScript? 2:00 not PostScript? 2:00 not PostScript? 2:00 n : the contract of the contract of the contract of the contract of the contract of the contract of the contract of the contract of the contract of the contract of the contract of the contract of the contract of the contract ? 10: 2:0 11: 2:09 1 :什么是系统日志? 问题2:如何进行系统备份? 问题3:如何进行恢复? 问题4:如何制作镜像?第7章 FreeBSD  $1$  DOD  $2$   $2$   $3$ P 4: ifconfig 2: 5: poute ? 6: hostname? 7: /etc/rc.conf ? 8: /etc/netstart? 9: IP ? 10: /etc/hosts  $IP$  ? 11: ping ? 12: /etc/resolv.conf DNS? 13: 2: 14: PPP ? 15: PPP ? 16: PPP 7 17: PPP? 18: PPP? 19: DNS ? 20:DNS ? 21: 22: SMTP? 23: ? 24: :sendmail文件布局是怎样的? 问题25:sendmail中配置文件有哪些? 问题26:如何在sendmail中解 DNS? 27: sendmail? 28: POP37 29: apopper POP: ? 30: 2: 31: NFS? 32: NFS ? 33: NFS ? 34: ? ? 8: 1: 念是什么? 问题2:网络服务器的攻击有哪些? 问题3:网络安全的模型有哪些? 问题4:什么是密码策 略? 问题5:强制使用安全密码? 问题6:如何使密码有一定的时限? 问题7:如何分配初始密码? 问题8 : 9 Keyberos ? 10 ? 11 ? 12: IPFW? 13: ? 14: (OpenSSH)? 15: (POP3 IMAP)? 16: FTP 安全? 问题17:如何设定系统安全配置文件 问题18:如何加强防范入侵和攻击? 问题19:如何使 PortSentry? 20: /etc/hosts.allow? 21: Tripwire? 22: 22:  $\frac{23}{10}$  24:  $\frac{24}{10}$   $\frac{25}{10}$ ? 9 1 ping ? 2: nslookup ? 3 telnet telnet ? 4 ? 5 netstat 7 6 traceroute ? 7 ifconfig ? 10 X Windows 题1:如何从3.3.6升级到4.x? 问题2:如何使用SupreProbe? 问题3:如何用xf86config脚本配置XWindows? 问题4:XF86Config文件的结构如何? 问题5:如何测试XWindows设置? 问题6:个人.xinitrc文件是什 么? 问题7:如何更改窗口管理器? 问题8:如何自动启动应用程序? 问题9:如何设置背景色或背景图? 10: ? 11: XWindows ? 12: xdm? 13 XWindows? 14: XWindows ? 15: XWindows? 16 在桌面添加新图标? 问题17:如何在桌面添加一个快捷方式? 问题18:如何自定义Gnome面板? 问题19 :如何操作面板图标? 问题20:如何自定义"开始"菜单? 问题21:如何使用操作面板小程序? 问题22 : 23: 23: 24: Gnome ? 25: Gnome ? 26: Sawfish ? 11  $11.1$  1 1 2 2 3: dmesg ? 4: ? 5: 个内核配置文件? 问题6:如何编译和安装自定义内核? 问题7:如何添加设备节点到/der目录? 问题8: ? 11.2 FreeBSD 1: 2: FreeBSD ? 问题3:什么是Stable和Current? 问题4:如何选择升级目标? 问题5:什么是makeworld? 问题6:使 makeworld ? 7 bug ? 8 makeworld ? decomposition of the control of the mergemaster  $\alpha$  and  $\alpha$  is the control of the control of the control of the control of the control of the control of the control of the control of the control of the control of the con Ports 2: FreeBSD ports? 2: FreeBSD ports 3: Dorts? 4: ports? 5: ports? 6: ports? 1: ports? ports? 1: 0:00 ports? 0:00 ports? 0:00 ports? 0:00 ports? 0:00 ports? 0:00 ports? 0:00 ports? 0:00 ports? 0:00 ports? 0:00 ports? 0:00 ports? 0:00 ports? 0:00 ports? 0:00 p ports ? 7 ports ? 8 ports Phorts 2: 10: ports 2: 10: poffs 2: 12 FreeBSD

 $12.1$  1: 1: 1: 1: 1: 2:  $\frac{1}{2}$   $\frac{1}{2}$   $\frac{1}{$ ? 3: CD-ROM ? 4: the 3th of the State of the Micron contracts of the Micron contracts of the Micron contracts of the Micron contracts of the Micron contracts of the Micron contracts of the Micron contracts of the Micron contracts of the Mi 怎么办? 问题7:HPN~~serverSCSI控制器未侦测到该怎么办? 问题8:使用ATIMach64显卡时出现黑屏 contracts a contracts of the BSD contracts a series of the series of the series of the series of the series of the series of the series of the series of the series of the series of the series of the series of the series of MissingOper~~ingSystem ? 11 FreeBSD F?" ? 12 :FreeBSD启动进程报告ReadError后挂起怎么办? 问题13:没有启动进程,系统直接启动到Windows该 ? 14: FreeBSD RAM 2: 15: CD-ROM FreeBSD DeviceNotConfigured ? 16: executive matrix of the ps a 18: 18: Toot 7:12.2 1  $\begin{array}{ccc} \text{?} & \text{?} \\ \text{?} & \text{?} \end{array}$ 3: GIMP Web ? 4: 慢怎么办? 问题5:打印出阶梯状效果如何解决? 问题6:所有文字都打印在一行上并出现 重叠的乱码 该如何解决?12.3 文件系统问题 问题1:如何处理有歧义的文件名? 问题2:如何使用ee? 问题3:如何 the 212.4 and 1 and 2:0  $\frac{1}{2}$  are  $\frac{1}{2}$  are  $\frac{1}{2}$  are  $\frac{1}{2}$  are  $\frac{1}{2}$  are  $\frac{1}{2}$  are  $\frac{1}{2}$  are  $\frac{1}{2}$  are  $\frac{1}{2}$  are  $\frac{1}{2}$  are  $\frac{1}{2}$  are  $\frac{1}{2}$  are  $\frac{1}{2}$  are  $\frac{1}{2}$  are  $\$ 3 · IP ? 4 IP 6(1Pv6)? 5: Web ? 6: HTTP ? 7: Apache? 8:Apache. ? 9: Apache? 10: / HTTP 11: Apache ? ?  $12$  问题13:如何依据密码的访问控制? 问题14:如何依据地址和密码进行访问 控制? 问题15:什么 CGI? 16:FTP 2 17: FTP 2 18: FTP 2 19: FTP ? 20: FTP ? 21: FTP ? 22: ? 23: FTP ? 24: NAT? 25: NAT ? 26: NAT? 27: 27: 28: Samba? 29: SMB/CIFS? 30: Samba? 31:mbd nmbd ? 32: amb.conf SWAT? 33: 2:34: P. 35: Samba ? 36: Smaba ? 37: Smaba ? 38: Smaba ? 问题39:smbfs文件系统是怎样的? 问题40:什么是DHCP? 问题41:DHCP是如何工作的? 问题42 0HCP IP ? 43: DHCP ? 44: DHCP? 45: dhclient ? 46: DHCP ? 47:dhcpd ?2.5 1: CVSup (executive contracts) and 2: CVSup  $\frac{1}{2}$  2: CVSup  $\frac{1}{2}$   $\frac{1}{3}$   $\frac{1}{2}$   $\frac{1}{4}$ 在使用cvsup时编译器失败并给出signalll错误如何解决? 问题5:编译器失败并输出很多\*\*\*Errorcode1\*\*\* 行是何原因? 问题6:编译过程中导致编译器失败是什么原因? 问题7:如何解决系统不允许安装新内 end 8: 2: 2: 8: 2: 8: 2: 8: 2: 8: 2: 8: 2: 8: 2: 8: 2: 8: 2: 9: 2: 8: 6: 6: Genetic /etc ? 10 /var/tmp/temprot ? 11: FreeBSD ? A A.1 A.2 FreeBSD FreeBSD BSD Intemt  $\sim$ 

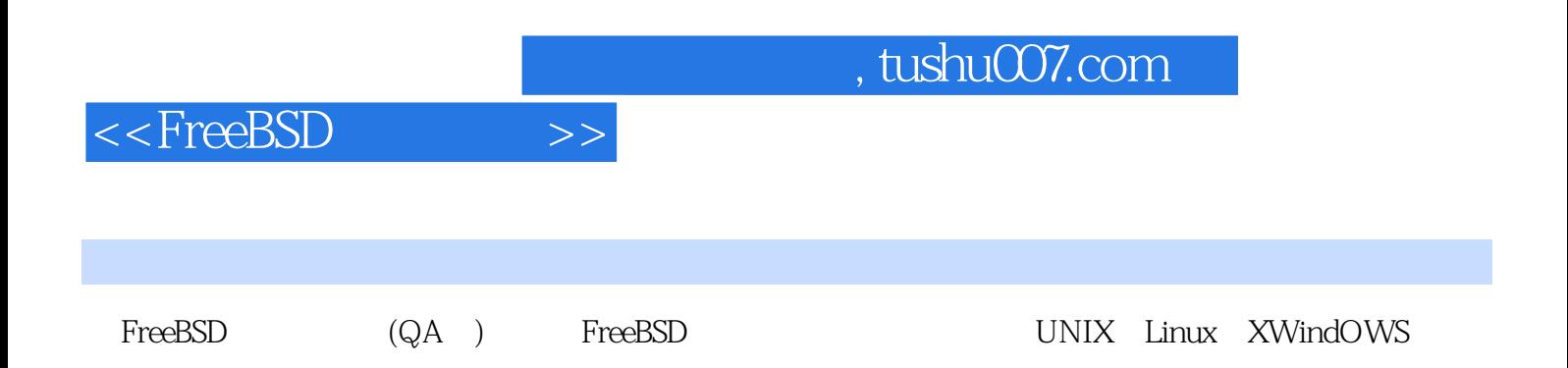

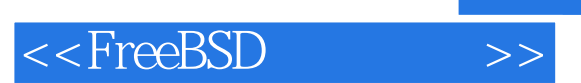

 $,$  tushu007.com

本站所提供下载的PDF图书仅提供预览和简介,请支持正版图书。

更多资源请访问:http://www.tushu007.com